# Connector Google Ad

The Google Ads connector in Meiro Integrations allows you to interact extract data from Google Ads Report. Google Ads is a pay-per-click (P offers advertisers the ability to display their ads within Google s ad n you through the features of the Google Ads connector.

### Requirements

To set up a Google Ads connector, you will need:

- [A manager acc](https://support.google.com/google-ads/answer/7459399?co=ADWORDS.IsAWNCustomer=false&hl=en)ount,
- [A developer t](https://developers.google.com/google-ads/api/docs/first-call/dev-token)oken.

Do note that yound panbitain a developer token through a manage Cuaso concer of the Google Ads account that you want to import Google Ads reports

#### Features

The [Google Ads](https://developers.google.com/adwords/api/docs/guides/start) connector is built on **Ghe chase dosf APe** 

The Google Ads API offers pare defined report htat y you can extract for anal

To extract a report, you will need WQ quet by ean ANWQL (Ad Words Query I is a simple query language from Google AdWords that uses a syntax th SQL, you castomize the output of the croerpoont to your analysis specifications.

#### Data In/Data Out

Data In N/A

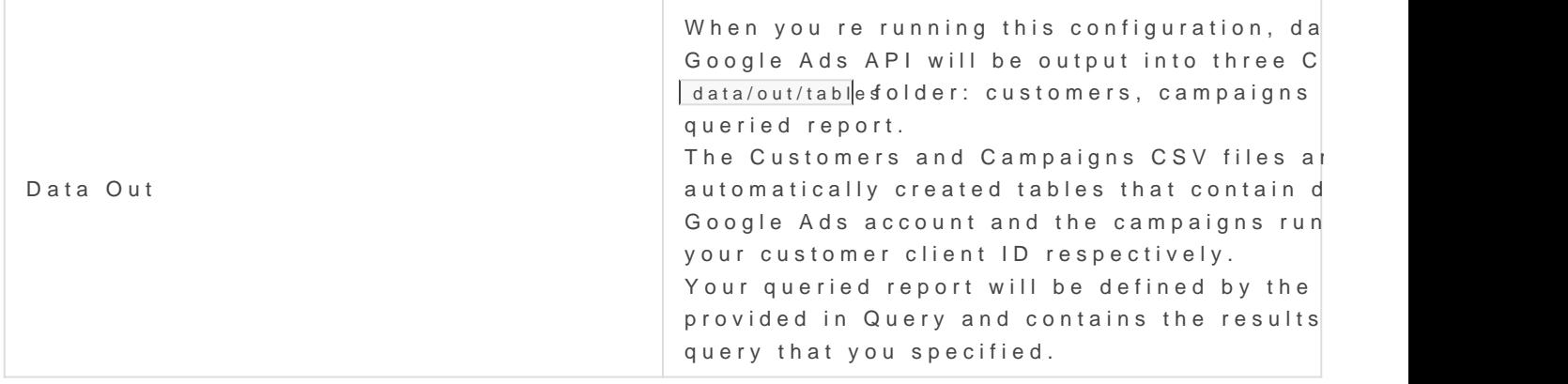

Learn moreabout the folder structure please tigedeto this

## Authorization

After creating the Google Ads connector, you will first need to authori Ads account.

Click on the Authorize button and allow Meiro.io to access Yoohuo sam Geost your authorization at any time or if you want to authorize another Goo

#### Parameters

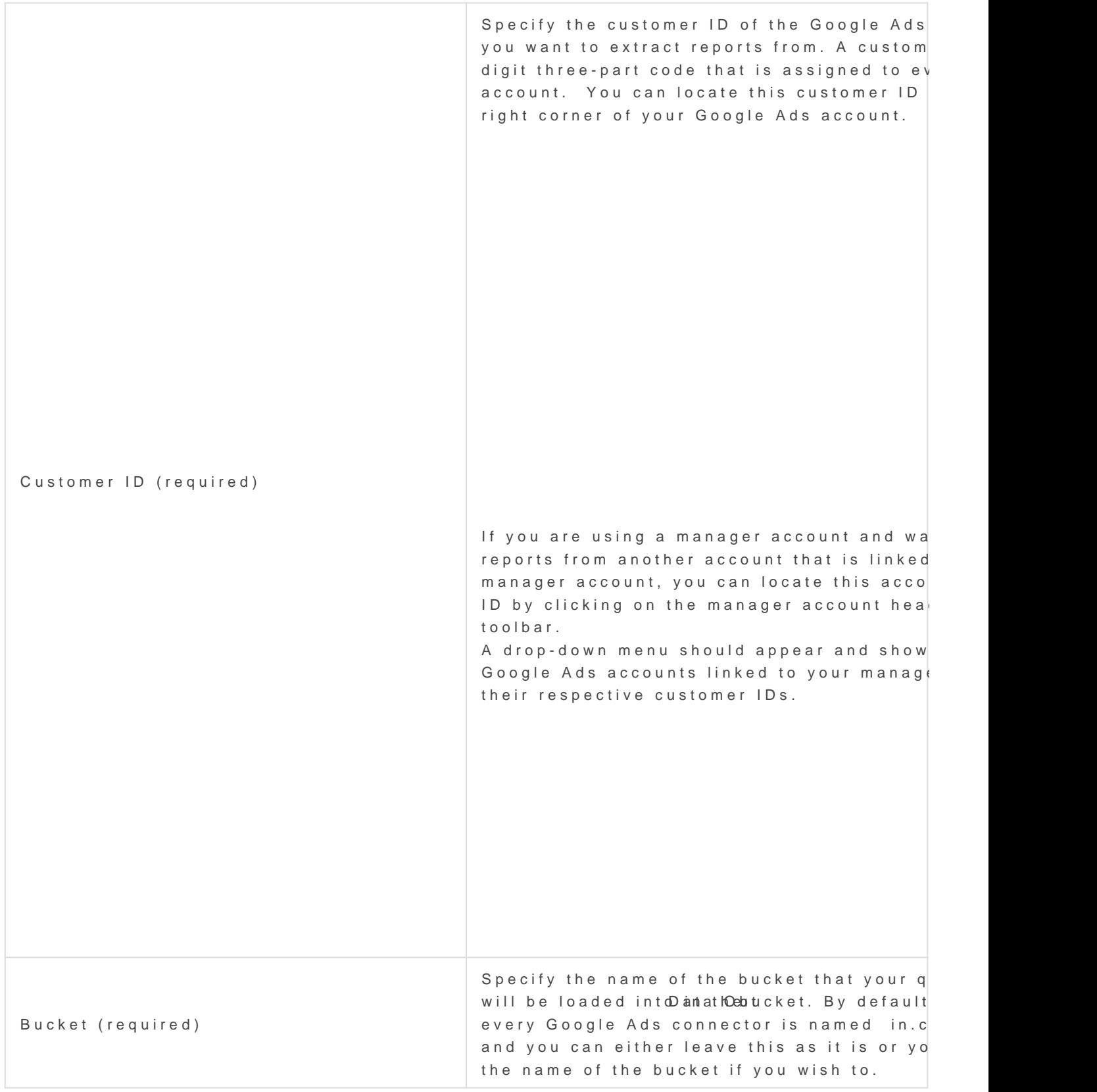

#### Query

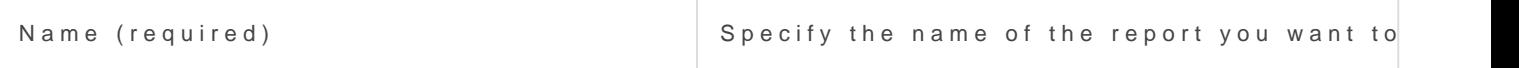

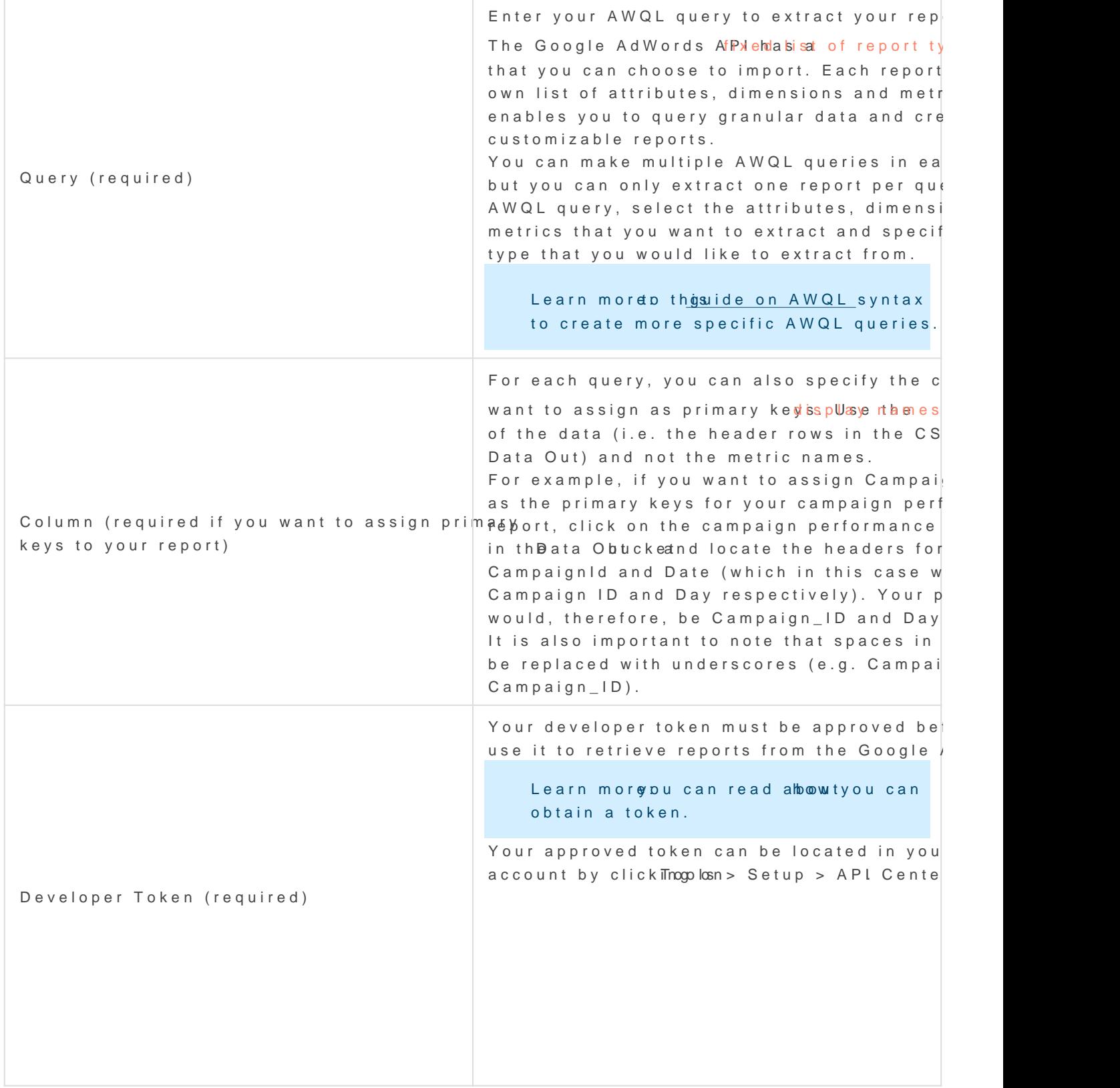

Revision #12 Created Tue, Oct 8, 2019 4:15 PM by Karina Updated Thu, Jun 10, 2021 3:04 PM by Erinna